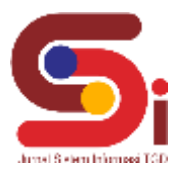

# **Implementasi Metode WASPAS Dalam Menentukan Lokasi Strategis Pembukaan** *Branch Store* **Takoyaki**

**M Guntur Daffa Riansyah S. Meliala<sup>1</sup> , Faisal Taufik<sup>2</sup> , Erika Fahmi Ginting<sup>3</sup>**

1,2,3 Sistem Informasi, STMIK Triguna Dharma Email: <sup>1</sup>Muhammadguntur2265@gmail.com, <sup>2</sup>faisal.taufik04@trigunadharma.ac.id, <sup>3,\*</sup> erikafg04@gmail.com Email Penulis Korespondensi: Muhammadguntur2265@gmail.com

#### **Abstrak**

Juragan Takoyaki Medan merupakan sebuah usaha kuliner yang menjual makanan khas Negara Jepang seperti takoyaki, okonomiyaki dan udon. Juragan Takoyaki Medan ingin membuka cabang baru di wilayah yang lain agar konsumen yang pada daerah sekitar tempat tinggalnya belum ada cabang Juragan Takoyaki Medan tidak perlu jauh-jauh untuk membeli ke cabang lainnya. Selain itu agar bisnis kuliner Juragan Takoyaki Medan dapat semakin berkembang di daerah lain dan menjangkau konsumen lebih luas. Namun, dalam proses pemilihan lokasi wilayah strategis pembukaan *Branch Store* Juragan Takoyaki Medan, penilaian yang dilakukan masih bersifat subjektif, hal ini dapat menimbulkan lokasi yang terpilih tidak sesuai harapan dari pemilik bisnis sehingga dapat terjadi target keuntungan yang tidak sesuai ekspektasi dari bisnis usaha kuliner Juragan Takoyaki Medan. Dalam mengatasi permasalahan terkait pemilihan lokasi wilayah strategis pembukaan *Branch Store* Juragan Takoyaki Medan, maka dibangun sebuah sistem pendukung keputusan (SPK) yang menggunakan metode komputasi bernama Metode WASPAS. Metode WASPAS adalah metode yang dapat mengurangi kesalahan-kesalahan atau mengoptimalkan dalam penaksiran untuk pemilihan nilai tertinggi dan terendah. Hasil yang diperoleh adalah terciptanya sebuah sistem cerdas yang dapat memberikan hasil keluaran berupa wilayah strategis pembukaan *Branch Store* Juragan Takoyaki Medan dalam bentuk perangkingan berdasarkan kriteria yang telah ditetapkan. **Kata Kunci:** Sistem Pendukung Keputusan, Metode WASPAS, Lokasi Strategis, SPK.

#### *Abstract*

*Juragan Takoyaki Medan is a culinary business that sells Japanese specialties such as takoyaki, okonomiyaki and udon. Juragan Takoyaki Medan wants to open a new branch in another area so that consumers who don't have a branch of Juragan Takoyaki Medan in their area of residence don't have to go far to buy from other branches. In addition, so that Juragan Takoyaki Medan's culinary business can further develop in other regions and reach a wider range of consumers. However, in the process of selecting the location for the strategic area of opening the Juragan Takoyaki Medan Branch Store, the assessment made is still subjective, this can cause the chosen location to not meet the expectations of the business owner so that profit targets can occur that do not match the expectations of the Juragan Takoyaki culinary business. Medan. In overcoming problems related to the selection of strategic areas for opening Juragan Takoyaki Medan Branch Stores, a decision support system (SPK) was built that uses a computational method called the WASPAS Method. The WASPAS method is a method that can reduce errors or optimize the estimation for selecting the highest and lowest values. The result obtained is the creation of an intelligent system that can provide output in the form of strategic areas for opening Juragan Takoyaki Medan Branch Stores in the form of ranking based on predetermined criteria. Keywords: Decision Support System, WASPAS Method, Strategic Location, SPK*.

### **1. PENDAHULUAN**

Terdapat beberapa cara yang digunakan oleh sebuah perusahaan, toko atau usaha lainnya dalam mengembangkan bisnisnya. Salah satu yang dapat dilakukan adalah dengan membuka cabang baru ditempat lain. Selain mengelola sumber daya manusia, upaya yang dilakukan oleh sebuah perusahaan agar usahanya semakin berkembang adalah dengan membuka cabang usaha baru (*Branch Store*) yang memiliki prospek bisnis bagus [1]. Namun, masalah yang terjadi pada proses pemilihan lokasi wilayah strategis pembukaan *Branch Store* Juragan Takoyaki Medan adalah penilaian yang dilakukan masih bersifat subjektif, hal ini dapat menimbulkan lokasi yang terpilih tidak sesuai harapan dari sehingga dapat terjadi target keuntungan yang tidak sesuai ekspektasi dari bisnis usaha kuliner Juragan Takoyaki Medan. Belum lagi banyaknya lokasi yang akan dipilih membuat proses penilaian akan berlangsung lama apabila dilakukan secara satupersatu.

Oleh karena itu maka dibangunlah sebuah sistem cerdas dengan berbasis Sistem Pendukung Keputusan. Sistem Pendukung Keputusan (SPK) atau *Decision Support System* (DSS) adalah sebuah sistem yang sanggup memberikan kemampuan pemecahan masalah ataupun kemampuan pengkomunikasian untuk masalah dengan kondisi semi terstruktur dan tidak terstruktur. Sistem yang digunakan ini untuk membantu dalam pengambilan keputusan dalam situasi semi terstruktur dan situasi yang tidak terstruktur, dimana tak seorangpun tahu secara pasti bagaimana keputusan seharusnya dibuat [2]. Selain itu Sistem Pendukung Keputusan juga merupakan sistem berbasis komputer yang mampu memecahkan masalah manajemen dalam menghasilkan alternatif terbaik untuk mendukung keputusan yang diambil oleh pengambil keputusan [3]. Beberapa penelitian tentang sistem pendukung keputusan sudah pernah dilakukan oleh [4] dan [5].

Dalam hal ini metode yang digunakan untuk menerapkan Sistem Pendukung Keputusan (SPK) adalah metode *Weighted Aggregated Sum Product Assesment* (WASPAS). WASPAS adalah metode yang dapat mengurangi kesalahankesalahan atau mengoptimalkan dalam penaksiran untuk pemilihan nilai tertinggi dan terendah [4]. Demikian, tujuan

**Volume 3, Nomor 1, Januari 2024, Hal 12-21** P-ISSN : 2828-1004 ; E-ISSN : 2828-2566 *https://ojs.trigunadharma.ac.id/index.php/jsi*

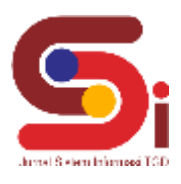

utama pendekatan MCDM (*Multi Criteria Decision Making*) adalah memilih opsi terbaik dari sekumpulan alternatif di hadapan berbagai kriteria yang saling bertentangan [6].

### **2. METODOLOGI PENELITIAN**

**2.1 Tahapan Penelitian**  Dalam metode penelitian pada Implementasi Metode WASPAS dalam menentukan lokasi strategis pembukaan *Branch Store* Juragan Takoyaki Medan terdapat beberapa bagian penting, yaitu sebagai berikut :

- a. Teknik Pengumpulan Data (*Data Collecting*)
	- *Data Collecting* adalah suatu teknik pengumpulan data yang digunakan untuk mencari informasi yang dibutuhkan dalam penelitian.
	- 1. Pengamatan Langsung (Observasi)
	- 2. Wawancara (*Interview*)
	- b. Studi Kepustakaan (Study of *Literature*)
	- c. Penerapan Metode WASPAS dalam pengolahan data menjadi sebuah keputusan

#### **2.2 Pemilihan Lokasi Usaha**

Penentuan lokasi usaha merupakan kegiatan yang tidaklah mudah, banyak faktor yang mempengaruhi keputusan dalam menentukan lokasi tersebut karena menyangkut biaya-biaya operasional perusahaan. Hampir semua orang berpendapat bahwa lokasi usaha sangat penting karena menyangkut efisiensi dan efektivitas usaha. Perusahaan produksi membutuhkan bahan baku, tenaga kerja dan faktor input lainnya dengan tepat, cepat, dan mudah. Bagi perusahaan dagang, memerlukan lokasi yang dekat dengan pasar guna menjangkau langsung konsumennya. Selain itu, lokasi usaha yang tepat akan menekan biaya, baik biaya tetap maupun biaya variabel. Dengan memilih lokasi usaha yang tepat, perusahaan akan mampu bersaing dengan perusahaan lain karena beroperasi secara efisien dan efektif, serta akan menentukan keberlangsungan hidup perusahaan tersebut. Dalam memilih lokasi usaha atau lokasi pabrik tidaklah mudah karena harus mempertimbangkan beberapa faktor. Faktor-faktor tersebut pada pelaksanaannya tentu akan berbeda antara usaha satu dengan usaha lainnya sesuai dengan jenis usaha dan produk yang dihasilkan. Faktor-faktor yang mempengaruhi pemilihan lokasi pabrik seperti lokasi pasar, sumber bahan baku, tenaga kerja, listrik, air, akses transportasi, sikap masyarakat, serta peraturan pemerintah setempat [7]

#### **2.3 Sistem Pendukung Keputusan**

Sistem Pendukung Keputusan (SPK) merupakan suatu sistem berbasis komputer yang interaktif, yang membantu pengambil keputusan memanfaatkan data dan model untuk menyelesaikan masalah-masalah yang tak terstruktur dan semi terstruktur. Sistem Pendukung Keputusan merupakan sistem informasi interaktif yang menyediakan informasi, pemodelan dan pemanipulasi data. Sistem ini digunakan untuk pengambilan keputusan dalam situasi yang semiterstruktur dan tidak terstruktur [8]. Pada dasarnya SPK dirancang untuk mendukung seluruh tahap pengambilan keputusan mulai dari mengidentifikasi masalah, memilih data yang relevan, menentukan pendekatan yang digunakan dalam proses pengambilan keputusan, sampai mengevaluasi pemilihan alernatif [9]. Sementara, pada penelitian lainnya meyebutkan Sistem pendukung keputusan dilakukan dengan cara pendekatan sistematis terhadap masalah yang dilakukan melalui sebuah proses mengumpulkan sebuah data menjadi sebuah informasi, disertai penambahan faktor-faktor yang sangat perlu dalam mempertimbangkan penentuan suatu keputusan [10].

### **2.4 Metode Weighted Aggregated Sum Product Assessment (WASPAS)**

Metode *Weighted Aggregated Sum Product Assessment* atau disingkat dengan metode WASPAS adalah sebuah kerangka untuk mengambil keputusan. dengan efektif atas persoalan yang kompleks dengan menyederhanakan dan mempercepat proses pengambil keputusan dengan memecahkan permasalahan tersebut kedalam bagian-bagiannya, menata bagian atau variabel ini dalam suatu susunan hirarki, memberi nilai numerik pada pertimbangan subjektif tentang pentingnya tiap variabel dan mensintesis berbagai pertimbangan ini menetapkan varibel dan mensintetis mana yang memiliki prioritas paling tinggi dan bertindak untuk mempengaruhi hasil pada situasi tersebut. Metode WASPAS ini membantu memecahkan persoalan yang kompleks dengan menstruktur [11].

Dengan metode WASPAS, kriteria kombinasi optimum, kriteria pertama yang optimal dan kriteria keberhasilan ratarata tertimbang sama dengan perhitungan metode *Weighted Sum Model* (WSM). Ini adalah pendekatan yang populer dan diadopsi untuk MCDM (*Multi Criteria Decision* Making) untuk mengevaluasi beberapa alternatif dalam beberapa kriteria keputusan. Berikut ini merupakan langkah proses perhitungan dengan menerapkan metode WASPAS [12]:

1. Mempersiapkan sebuah matriks keputusan, dimana hasil keputusan tersebut diperoleh dari kriteria pada suatu alternatif.

**Volume 3, Nomor 1, Januari 2024, Hal 12-21** P-ISSN : 2828-1004 ; E-ISSN : 2828-2566 *https://ojs.trigunadharma.ac.id/index.php/jsi*

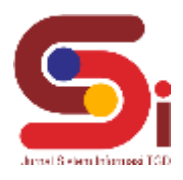

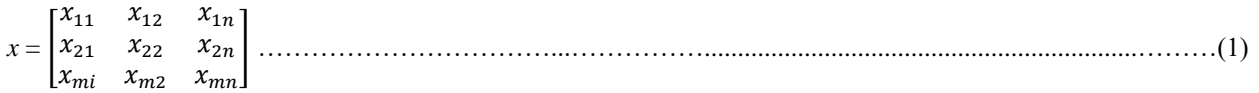

- 2. Melakukan normalisasi matriks. Normalisasi bertujuan untuk menyatukan setiap elemen matriks sehingga elemen pada matriks memiliki nilai yang sama.
	- a. Kriteria *Benefit*

Xij = ………………………………………………….............................................................................(2)

- b. Kriteria *Cost* Xij = ………………………………………………………………………………………………........(3)
- 3. Menghitung nilai Qi

 = 0,5 ∑ =1 + 0,5 ∏ ( =1 ) ……….……………….…...........………….…...........………….…...........(4) Dimana :  $Qi$  = Nilai dari Q ke i  $X_{ii}W$  = Perkalian nilai  $X_{ii}$  dengan bobot (w)  $0.5$  = Ketetapan

Alternatif yang terbaik merupakan alternatif yang memiliki nilai Qi tertinggi.

### **3. HASIL DAN PEMBAHASAN**

### **3.1 Penerapan Metode WASPAS**

Penerapan Metode WASPAS merupakan langkah penyelesaian terkait menentukan lokasi strategis dalam pembukaan *Branch Store* Juragan Takoyaki Medan secara berurutan sesuai dengan referensi yang telah digunakan:

### **3.1.1 Menentukan Data Alternatif, Kriteria Dan Bobot Penilaian**

Penerapan Metode WASPAS merupakan langkah penyelesaian terkait menentukan lokasi strategis dalam pembukaan *Branch Store* Juragan Takoyaki Medan kedalam bentuk kerangka kerja. Berikut ini merupakan data kriteria penilaian terkait menentukan lokasi strategis dalam pembukaan *Branch Store* Juragan Takoyaki Medan Menggunakan Metode WASPAS:

| No. | Kode | Nama Kriteria                    | <b>Bobot</b> | Jenis          |
|-----|------|----------------------------------|--------------|----------------|
|     | Κ1   | Harga Sewa Pertahun              | 20%          | Cost           |
|     | K2   | Jumlah Penduduk                  | 22%          | <b>Benefit</b> |
|     | K3   | Keramaian Dan Volume Lalu Lintas | 23%          | <b>Benefit</b> |
|     | K4   | Jumlah Usaha Sejenis             | 15%          | Cost           |
|     | K5   | Tingkat Keamanan                 | 20%          | <b>Benefit</b> |

Tabel 1. Data Kriteria Penilaian

Berikut ini merupakan data alternatif penilaian terkait menentukan lokasi strategis dalam pembukaan *Branch Store* Juragan Takoyaki Medan Menggunakan Metode WASPAS:

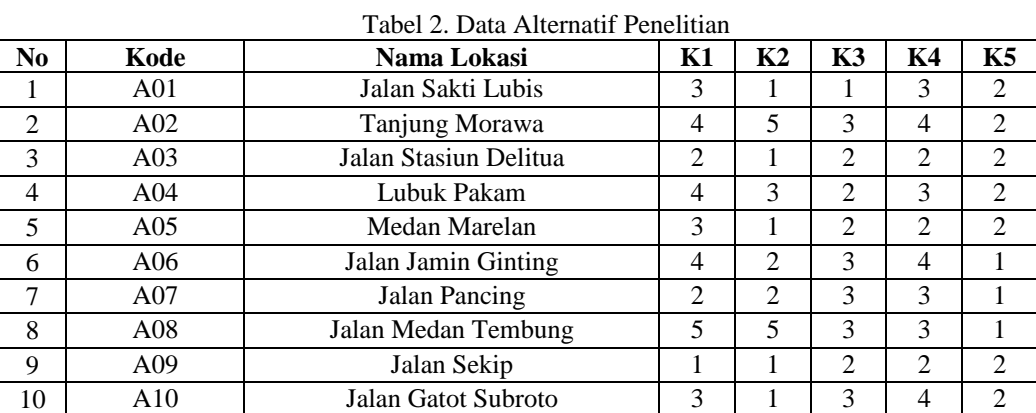

**Volume 3, Nomor 1, Januari 2024, Hal 12-21**

P-ISSN : 2828-1004 ; E-ISSN : 2828-2566 *https://ojs.trigunadharma.ac.id/index.php/jsi*

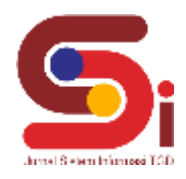

### **3.1.2 Membentuk Matriks Keputusan**

Berdasarkan data tabel diatas, berikut ini adalah perhitungan metode WASPAS terkait menentukan lokasi strategis dalam pembukaan *Branch Store* Juragan Takoyaki Medan:

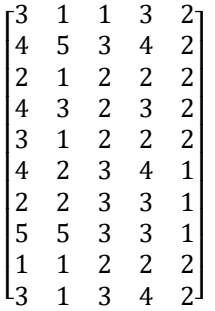

### **3.1.3 Normalisasi Matriks Keputusan**

Selanjutnya adalah melakukan normalisasi matriks keputusan pada setiap kriteria berdasarkan penjelasan sebelumnya, berikut ini adalah perhitungan normalsiasi metode WASPAS:

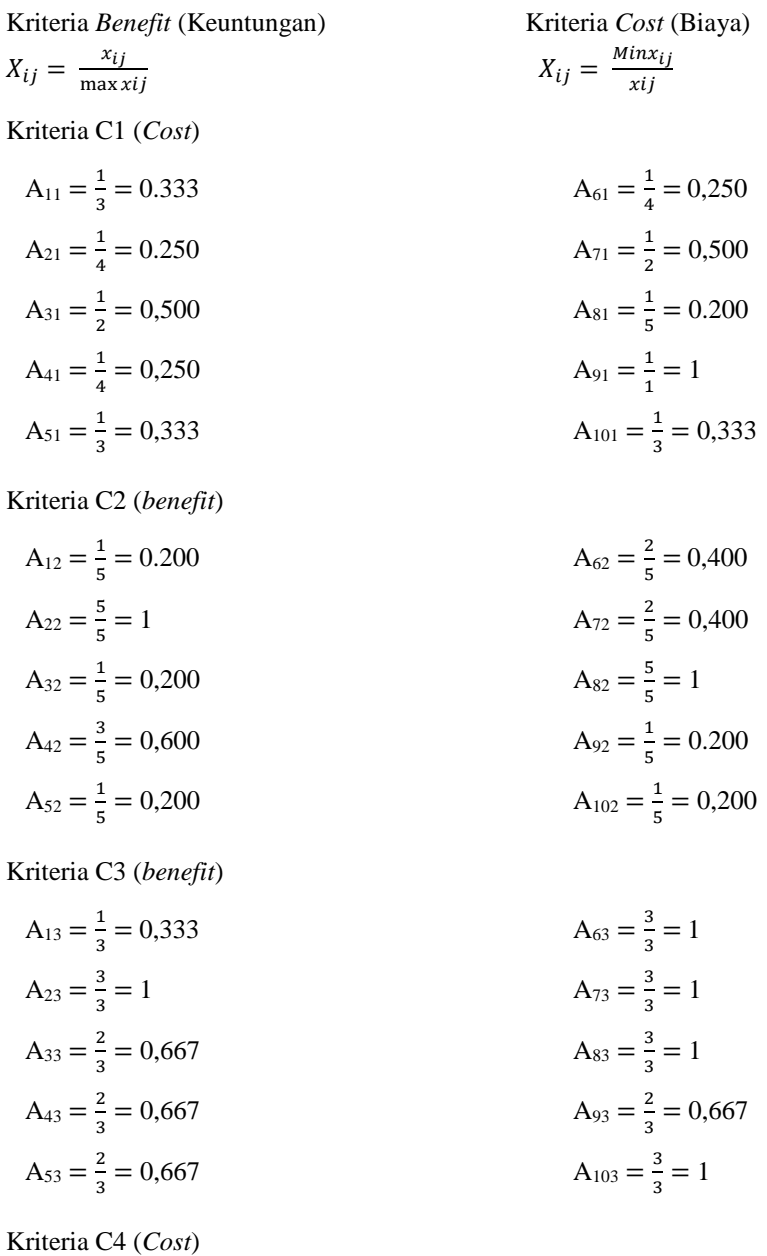

M Guntur Daffa Riansyah S. Meliala, 2024, Hal 15

**Volume 3, Nomor 1, Januari 2024, Hal 12-21** P-ISSN : 2828-1004 ; E-ISSN : 2828-2566 *https://ojs.trigunadharma.ac.id/index.php/jsi*

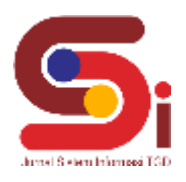

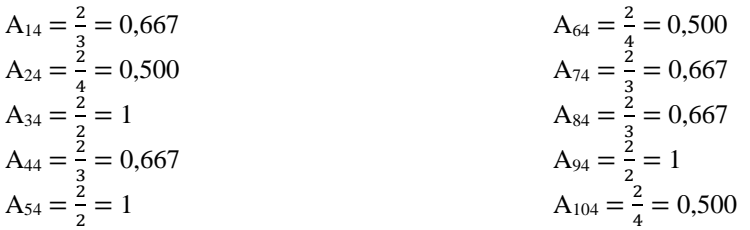

Kriteria C5 (*benefit*)

| $A_{15} = \frac{2}{2} = 1$ | $A_{65} = \frac{1}{2} = 0,500$ |
|----------------------------|--------------------------------|
| $A_{25} = \frac{2}{2} = 1$ | $A_{75} = \frac{1}{2} = 0,500$ |
| $A_{35} = \frac{2}{2} = 1$ | $A_{85} = \frac{1}{2} = 0,500$ |
| $A_{45} = \frac{2}{2} = 1$ | $A_{95} = \frac{2}{2} = 1$     |
| $A_{55} = \frac{2}{2} = 1$ | $A_{105} = \frac{2}{2} = 1$    |

Maka didapat hasil Normalisasi Matriks sebagai berikut :

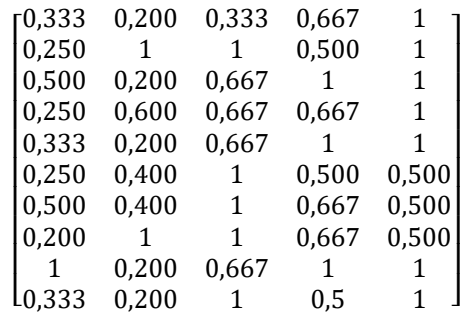

### **3.1.4 Menghitung Nilai** *Qi*

Berikut ini adalah perhitungan metode WASPAS untuk menghitung nilai *Qi* , adapun rumus yang digunakan adalah sebagai berikut:

$$
Q_{\mathbf{i}} = 0.5 \sum_{j=1}^{n} \mathcal{X}_{\mathbf{i}j\mathbf{w}} + 0.5 \prod_{j=1}^{n} (\mathcal{xi}_{j})^{\mathbf{w}f}
$$
  
\nNilai Alternatif A01 (Q1)  
\n
$$
Q_1 = 0.5 \sum (0,333 * 0.20) + (0,200 * 0.22) + (0,333 * 0.23) + (0,667 * 0.15) + (1 * 0.20)
$$
  
\n
$$
Q_1 = 0.2436
$$
  
\n
$$
Q_1 = 0.5 \prod (0,333^{0.20}) * (0,200^{0.22}) * (0,333^{0.23}) * (0,667^{0.15}) * (1^{0.20})
$$
  
\n
$$
Q_1 = 0.2437 + 0.2059 = 0.4494
$$
  
\nNilai Alternatif A02 (Q2)  
\n
$$
Q_2 = 0.5 \sum (0,250 * 0.20) + (1 * 0.22) + (1 * 0.23) + (0,500 * 0.15) + (1 * 0.20)
$$
  
\n
$$
Q_2 = 0.3875
$$
  
\n
$$
Q_2 = 0.3875
$$
  
\n
$$
Q_2 = 0.3415
$$
  
\n
$$
Q_2 = 0.3875 + 0.3415 = 0.7290
$$
  
\nNilai Alternatif A03 (Q3)  
\n
$$
Q_3 = 0.5 \sum (0,500 * 0.20) + (0,200 * 0.22) + (0,667 * 0.23) + (1 * 0.15) + (1 * 0.20)
$$
  
\n
$$
Q_3 = 0.3237
$$
  
\n
$$
Q_3 = 0.3237 + 0.2783 = 0.6020
$$

**Volume 3, Nomor 1, Januari 2024, Hal 12-21** P-ISSN : 2828-1004 ; E-ISSN : 2828-2566 *https://ojs.trigunadharma.ac.id/index.php/jsi*

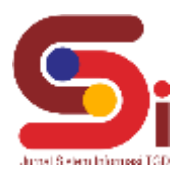

Nilai Alternatif A04 (Q4)  $Q_4 = 0.5 \sum (0.250 * 0.20) + (0.600 * 0.22) + (0.667 * 0.23) + (0.667 * 0.15) + (1 * 0.20)$  $Q_4 = 0.3177$  $Q_4 = 0.5 \prod (0,250^{0.20}) * (0,600^{0.22}) * (0,667^{0.23}) * (0,667^{0.15}) * (1^{0.20})$  $Q_4 = 0.2904$  $Q_4 = 0.3177 + 0.2904 = 0.6081$ Nilai Alternatif A05 (Q5)  $Q_5 = 0.5 \sum (0.333 * 0.20) + (0.200 * 0.22) + (0.667 * 0.23) + (1 * 0.15) + (1 * 0.20)$  $Q_5 = 0.3070$  $Q_5 = 0.5 \prod (0,333^{0.20}) * (0,200^{0.22}) * (0,667^{0.23}) * (1^{0.15}) * (1^{0.20})$  $Q_5 = 0.2566$  $Q_5 = 0.3070 + 0.2566 = 0.5636$ Nilai Alternatif A06 (Q6)  $Q_6 = 0.5 \sum (0.250 * 0.20) + (0.400 * 0.22) + (1 * 0.23) + (0.500 * 0.15) + (0.500 * 0.20)$  $Q_6 = 0.2715$  $Q_6 = 0.5 \prod (0.250^{0.20}) * (0.400^{0.22}) * (1^{0.23}) * (0.500^{0.15}) * (0.500^{0.20})$  $Q_6 = 0.2430$  $Q_6 = 0.2715 + 0.2430 = 0.5145$ Nilai Alternatif A07 (Q7)  $Q_7 = 0.5 \sum (0.500 * 0.20) + (0.400 * 0.22) + (1 * 0.23) + (0.667 * 0.15) + (0.500 * 0.20)$  $Q_7 = 0.3090$  $Q_7 = 0.5 \prod (0.500^{0.20}) * (0.400^{0.22}) * (1^{0.23}) * (0.667^{0.15}) * (0.500^{0.20})$  $Q_7 = 0.2915$  $Q_7 = 0.3090 + 0.2915 = 0.6005$ Nilai Alternatif A08 (Q8)  $Q_8 = 0.5 \sum (0,200 * 0.20) + (1 * 0.22) + (1 * 0.23) + (0,667 * 0.15) + (0,500 * 0.20)$  $Q_8 = 0.3450$  $Q_8 = 0.5 \prod (0,200^{0.20}) * (1^{0.22}) * (1^{0.23}) * (0,667^{0.15}) * (0,500^{0.20})$  $Q_8 = 0.2969$  $Q_8 = 0.3450 + 0.2969 = 0.6419$ Nilai Alternatif A09 (Q9)  $Q_9 = 0.5 \sum (1 * 0.20) + (0.200 * 0.22) + (0.667 * 0.23) + (1 * 0.15) + (1 * 0.20)$  $Q_9 = 0.3737$  $Q_9 = 0.5 \prod_{1} (1^{0.20}) * (0.200^{0.22}) * (0.667^{0.23}) * (1^{0.15}) * (1^{0.20})$  $Q_{\rm q} = 0.3198$  $Q_9 = 0.3737 + 0.3198 = 0.6934$ Nilai Alternatif A10 (Q10)  $Q_{10} = 0.5 \Sigma(0.333 * 0.20) + (0.200 * 0.22) + (0.500 * 0.23) + (1 * 0.15) + (1 * 0.20)$  $Q_{10} = 0.3078$  $Q_{10} = 0.5 \prod (0.333^{0.20}) * (0.200^{0.22}) * (1^{0.23}) * (0.500^{0.15}) * (1^{0.20})$  $Q_{10} = 0.2539$ 

 $Q_{10} = 0.3078 + 0.2538 = 0.5616$ 

### **3.1.5 Melakukan Perangkingan Dan Kesimpulan**

 Sesuai dengan hasil dari perhitungan metode WASPAS diatas maka dapat disimpulkan hasil akhir perhitungan adalah seperti dibawah ini:

**Volume 3, Nomor 1, Januari 2024, Hal 12-21** P-ISSN : 2828-1004 ; E-ISSN : 2828-2566

*https://ojs.trigunadharma.ac.id/index.php/jsi*

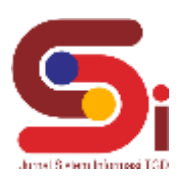

### Tabel 5. Hasil Perangkingan

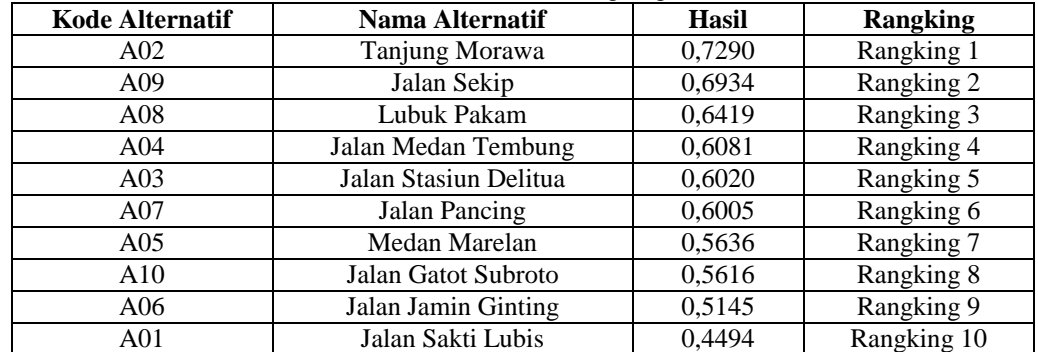

Berdasarkan hasil perangkingan pada tabel 3.9, alternatif dengan nama Tanjung Morawa merupakan alternatif tertinggi dengan nilai sebesar 0,7290.

### **3.2 Implementasi Sistem**

Berikut ini merupakan hasil implementasi sistem yang telah dibangun dengan berbasis *Desktop* menggunakan *Microsoft Visual Studio* 2010 dan *database Microsoft Access 2013*.

#### a. *Form Login*

*Form login* berfungsi sebagai validasi akses dari admin untuk masuk kedalam sistem, pada *form login* terdapat *username* dan *password* yang dapat di *input* sebagai data validasi*.*

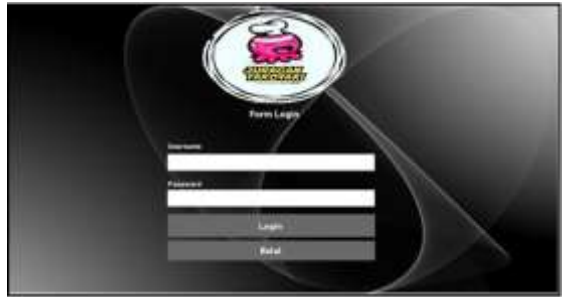

Gambar 1. Tampilan *Form Login*

### b. *Form* Menu Utama

*Form* Menu Utama berfungsi sebagai halaman navigasi untuk membuka menu-menu yang lainnya*..*

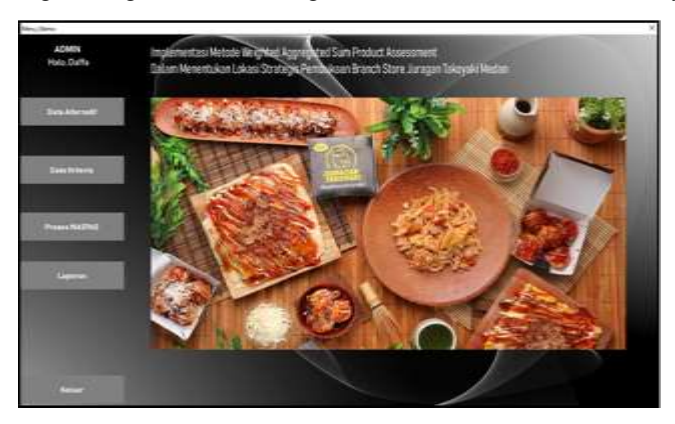

Gambar 2. Tampilan *Form* Menu Utama

### c. *Form* Data Alternatif

*Form* Data Alternatif berfungsi untuk mengelola data Alternatif seperti menampilkan, menyimpan, menghapus dan mengubah data Alternatif pada sistem*.*

**Volume 3, Nomor 1, Januari 2024, Hal 12-21** P-ISSN : 2828-1004 ; E-ISSN : 2828-2566 *https://ojs.trigunadharma.ac.id/index.php/jsi*

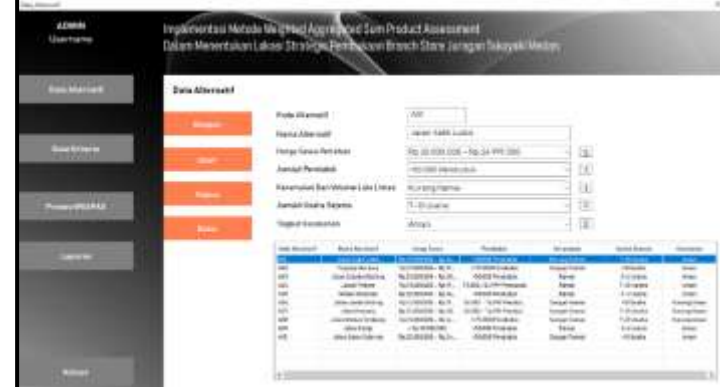

Gambar 3. Tampilan *Form* Data Alternatif

d. *Form* Data Kriteria *Form* Data Kriteria berfungsi untuk mengelola data kriteria seperti menampilkan dan mengubah data kriteria pada sistem*.*

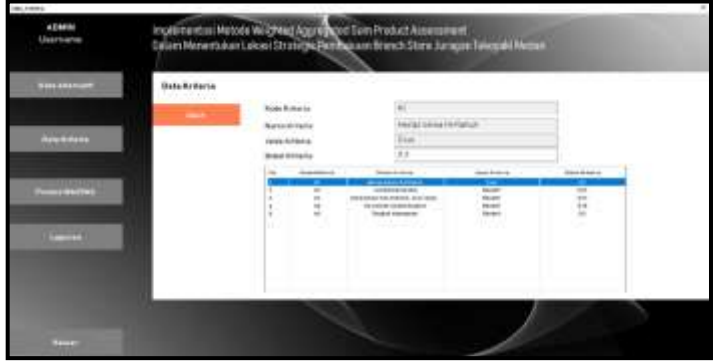

Gambar 4. Tampilan *Form* Data Kriteria

e. *Form* Proses WASPAS

*Form* Proses WASPAS berfungsi untuk melakukan proses perhitungan penilaian lokasi strategis menggunakan metode WASPAS*.*

| <b>ELAS SHAHAA</b> | PresentAASPAS                                       | <b>Extra Markett</b>    |                                                                              |                                |                                                    |                               |                 |
|--------------------|-----------------------------------------------------|-------------------------|------------------------------------------------------------------------------|--------------------------------|----------------------------------------------------|-------------------------------|-----------------|
|                    |                                                     | 108.51                  | TARA JEEF TUE                                                                | <b>Walk cloud</b>              | -                                                  | \$ (B)                        |                 |
|                    | <b>International Professional</b><br><b>INVERSE</b> | w                       | Alle List, July<br><b><i><u>Institution</u></i></b><br>later that we lasting |                                |                                                    |                               |                 |
|                    |                                                     | m                       | <b>Local Fision</b>                                                          |                                |                                                    |                               |                 |
| <b>Bay Milers</b>  | Called Laurerer                                     | m<br>$\equiv$           | <b>Brancherond</b><br>and futurization                                       |                                |                                                    |                               |                 |
|                    |                                                     | w                       | <b>Jan Freira</b>                                                            |                                |                                                    |                               |                 |
|                    |                                                     |                         |                                                                              |                                |                                                    |                               |                 |
|                    |                                                     | <b>Saukillalu</b>       |                                                                              |                                |                                                    |                               |                 |
| <b>HALLMAN</b>     |                                                     |                         | <b><i><u>SAMARES</u></i></b>                                                 | <b>Marketing</b>               |                                                    | <b>USANIES</b>                | <b>Bachlord</b> |
|                    |                                                     |                         |                                                                              | thing land to tried            |                                                    | <b>THE</b>                    | $\mathbb{R}^2$  |
|                    |                                                     |                         | ۰                                                                            | salarmed do                    | BEISHARD BELIEVEN LOCATIONARY ARRANGEMENT LOCATION | <b>Inches</b><br><b>TRAPE</b> | 14<br>w         |
|                    |                                                     |                         |                                                                              | <b>Painwell/Gilbrightening</b> |                                                    | <b>Senato</b>                 | $\overline{12}$ |
| <b>Linkers</b>     |                                                     |                         |                                                                              | <b>Transit Billingham</b>      |                                                    | <b>Indi</b>                   | $\equiv$        |
|                    |                                                     | <b>Fasili's Nivegar</b> |                                                                              |                                |                                                    |                               |                 |
|                    |                                                     | size someth             |                                                                              | <b>block dominant</b>          |                                                    |                               |                 |
|                    |                                                     |                         |                                                                              |                                |                                                    |                               |                 |

Gambar 5. Tampilan *Form* Proses WASPAS

**Volume 3, Nomor 1, Januari 2024, Hal 12-21** P-ISSN : 2828-1004 ; E-ISSN : 2828-2566 *https://ojs.trigunadharma.ac.id/index.php/jsi*

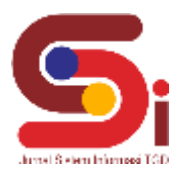

#### f. *Form* Laporan

*Form* Laporan berfungsi untuk menampilkan laporan keputusan dengan menggunakan metode WASPAS terkait menentukan lokasi strategis*.*

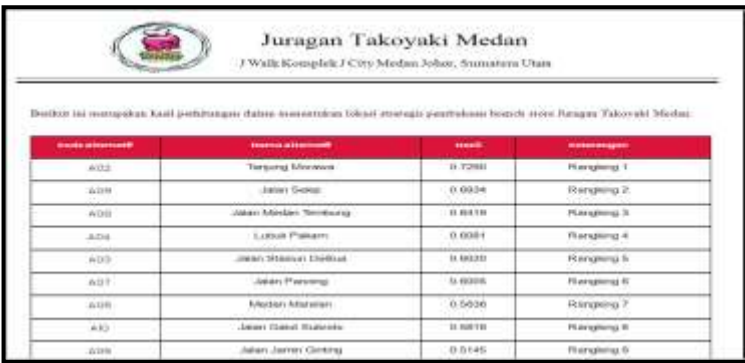

Gambar 6. Tampilan Laporan

### **4. KESIMPULAN**

Berdasarkan hasil analisa permasalahan terkait menentukan lokasi strategis ekspansi cabang pembukaan *Branch Store* Juragan Takoyaki Medan maka hal pertama yang harus dilakukan adalah dengan menggunakan sebuah metode, maka metode dalam penelitian ini adalah metode WASPAS. Untuk merancang sistem pendukung keputusan menentukan lokasi strategis ekspansi cabang pembukaan *Branch Store* Juragan Takoyaki Medan yang menggunakan metode WASPAS diawali dengan pengumpulan data alternatif yang kemudian dikonversi sesuai dengan masing-masing bobot kriteria yang telah ditetapkan dan kemudia dihitung dengan menggunakan metode WASPAS. Maka, berdasarkan hasil pengujian, sistem mampu berjalan sesuai dengan fungsi yang telah diharapkan sebelumnya dengan memberikan hasil akhir yaitu nilai perhitungan yang sama dengan nilai yang dihitung secara manual.

### **UCAPAN TERIMAKASIH**

Terima kasih diucapkan kepada Allah SWT yang memberikan rahmat dan karunia sehingga mampu menyelesaikan jurnal ini. Kemudian kepada Bapak Faisal Taufik dan Ibu Erika Fahmi Ginting atas segala waktu dan ilmunya yang telah memberikan bimbingan selama masa pengerjaan hingga menyelesaikan jurnal ini dan kepada seluruh dosen serta pegawai kampus STMIK Triguna Dharma yang telah banyak membantu baik dari segi informasi ataupun dukungan lainnya.

### **DAFTAR PUSTAKA**

- [1] H. M. Nawawi, Y. Yudhistira, A. Mustopa, S. K. Wildah, S. Agustiani, and M. Iqbal, "Sistem Pendukung Keputusan Pemilihan Tempat Usaha Potensial dengan Metode SAW (Studi Kasus : SahabatLink Tasikmalaya)," *Indones. J. Softw. Eng.*, vol. 7, no. 1, pp. 26–34, 2021, doi: 10.31294/ijse.v7i1.9990.
- [2] O. Veza and N. Y. Arifin, "Sistem Pendukung Keputusan Calon Mahasiswa Non Aktif Dengan Metode Simple Additive Weighting," *J. Ind. Kreat.*, vol. 3, no. 02, pp. 71–78, 2020, doi: 10.36352/jik.v3i02.29.
- [3] Y. Aldi Muharsyah, Soraya Rahma Hayati, M.Ikhsan Setiawan, Heri Nurdiyanto, "Sistem Pendukung Keputusan Penerimaan Jurnalis Menerapkan Multi Obective Optimization On the Basis Of Ratio Analysis (MOORA)," *JURIKOM (Jurnal Ris. Komputer)*, vol. 5, no. 1, pp. 19–23, 2018.
- [4] F. Sonata and J. Hutagalung, "Rekomendasi Prioritas E-Budgeting Dalam Alokasi Pendanaan Bidang Kerja Pada Badan Penelitian Dan Pengembangan Kota Medan Menggunakan Algoritma Psi (Preference Selection Index) E-Budgeting Priority Recommendations in Allocation of Funding for Work in the Research and Development Agency of Medan City Using Psi Algorithm (Preference Selection Index)," *J. Ilm. NERO*, vol. 7, no. 2, p. 2022, 2022.
- [5] J. Hutagalung and F. Sonata, "Penerapan Metode K-Means Untuk Menganalisis Minat Nasabah," *J. Media Inform. Budidarma*, vol. 5, no. 3, p. 1187, 2021, doi: 10.30865/mib.v5i3.3113.
- [6] M. Handayani and N. Marpaung, "Implementasi Metode Weight Aggregated Sum Product Assesment (Waspas) Dalam Pemilihan Kepala Laboratorium," *Semin. Nas. R. 2018 ISSN 2622-9986 STMIK R. R. ISSN 2622-6510* , vol. 9986, no. September, pp. 253 – 258, 2018.
- [7] Y. Helianty and D. Anggraeni, "Pemilihan Supplier Bahan Baku Untuk meminimumkan biaya dengan menggunakan Metoda Analytical Hierarchy Process dan Taguchi Loss Function," *Ina. J. Ind. Qual. Eng.*, vol. 9, no. 1, pp. 97–107, 2021, doi: 10.34010/iqe.v9i1.4042.
- [8] S. K. Simanullang and A. G. Simorangkir, "Sistem Pendukung Keputusan Penerimaan Calon Karyawan Menggunakan Metode Simple Additive Weighting," *TIN Terap. Inform. Nusant.*, vol. 1, no. 9, pp. 472–478, 2021.

**Volume 3, Nomor 1, Januari 2024, Hal 12-21**

P-ISSN : 2828-1004 ; E-ISSN : 2828-2566 *https://ojs.trigunadharma.ac.id/index.php/jsi*

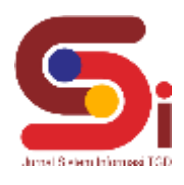

- [9] R. I. Borman and H. Fauzi, "Dalam Sistem Pendukung Keputusan Penerima Beasiswa," *CESS J. Comput. Eng. Syst. Sci.*, vol. 3, no. 1, pp. 17–22, 2018.
- [10] A. H. Nasyuha, "Sistem Pendukung Keputusan Menentukan Pemberian Pinjaman Modal dengan Metode Multi Attribute Utility Theory," *J. Media Inform. Budidarma*, vol. 3, no. 2, p. 117, 2019, doi: 10.30865/mib.v3i2.1093.
- [11] A. A, P. S. Ramadhan, and S. Yakub, "Sistem Pendukung Keputusan dalam Menenetukan Calon (Tailor) Penjahit di Ranhouse Medan dengan Menggunakan Metode AggregatedSum Product Assesment," *J-SISKO TECH (Jurnal Teknol. Sist. Inf. dan Sist. Komput. TGD)*, vol. 3, no. 2, p. 12, 2020, doi: 10.53513/jsk.v3i2.2029.
- [12] E. D. Marbun, E. R. Simanjuntak, D. Siregar, and J. Afriany, "Penerapan Metode Weighted Aggregated Sum Product Assessment Dalam Menentukan Tepung Terbaik Untuk Memproduksi Bihun," *J. Ris. Komput.*, vol. 5, no. 1, pp. 24–28, 2018.